*Istituto Tecnico Industriale Statale " Dionigi Scano" di Cagliari*

## *PROGRAMMA DI DISEGNO, PROGETTAZIONE ED ORGANIZZAZIONE AZIENDALE*

## **Classe III A meccanica a.s. 2022/2023**

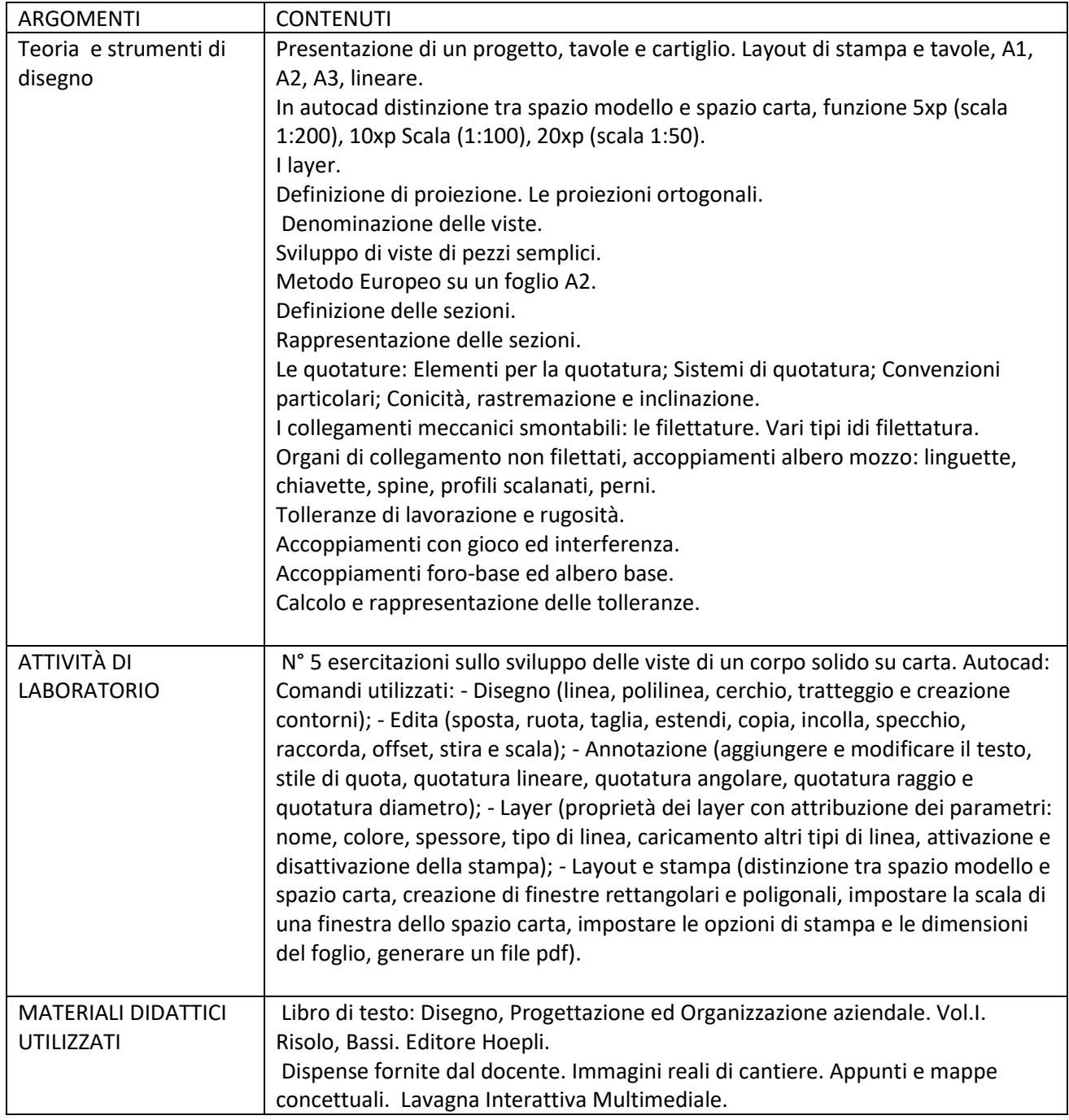

Prof. Gianfranco Bechere Prof. Davide Argiolas Gli alunni